# **Операционная система реального времени FX-RTOS Руководство по сборке и установке**

**Версия 3.Х**

#### Оглавление

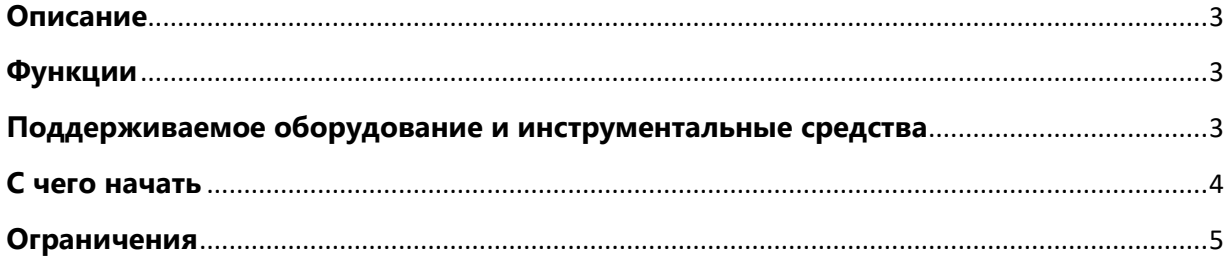

### <span id="page-2-0"></span>**Описание**

FX-RTOS – это ядро ОСРВ, предназначенное для устройств на микроконтроллерах и микропроцессорах. Ядро написано на языке Си стандарта C99.

### <span id="page-2-1"></span>**Функции**

API включает в себя следующие сервисы:

- Потоки;
- программные таймеры (одноразовые и периодические);
- семафоры;
- мьютексы защитой от инверсии приоритета;
- очереди сообщений;
- пулы блоков памяти;
- события;
- условные переменные;
- барьеры;
- пулы памяти произвольного размера;
- rw-блокировки.

## <span id="page-2-2"></span>**Поддерживаемое оборудование и инструментальные средства**

FX-RTOS поддерживает наиболее распространенные процессорные архитектуры:

- ARM Cortex-M3 + (архитектура ARMv7-M, также может использоваться на ARMv8-M);
- RISC-V (профиль RV32I);
- МЦСТ Эльбрус 2000;
- $\bullet$  Intel/AMD X86\_64;
- MIPS32 M4K;
- TI MSP430:
- $\triangle$  AVR32

#### Типовые конфигурации:

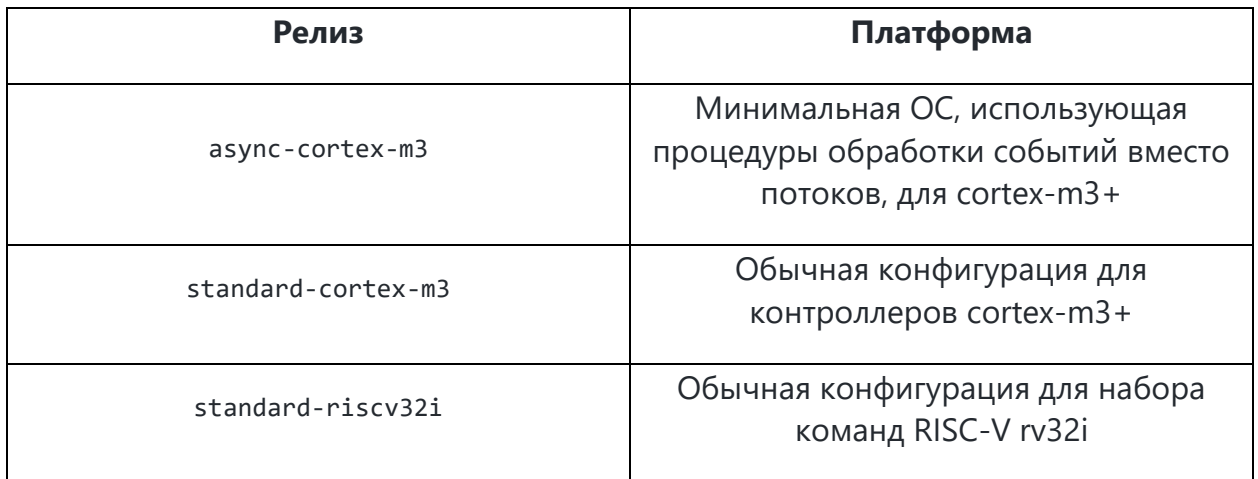

Версия ARM поддерживает компиляторы GCC, Keil MDK и IAR EWARM. Версия RISC-V на данный момент поддерживает только GCC.

В качестве ОС для сборки может использоваться Windows или Linux (Мас тоже должен работать, но не тестировался). Никаких внешних зависимостей, кроме компилятора, не требуется.

## <span id="page-3-0"></span>С чего начать

Этот репозиторий содержит несконфигурированную версию ядра, представленную в виде набора компонентов - исходных текстов. Это полезно, если вы хотите создать специфическую конфигурацию или внести свой вклад в развитие ОС. В случае, если вам просто нужно готовое ядро для использования в своём приложении, подумайте об использовании готовых сборок предварительно сконфигурированных ядер, доступных для ARM и RISC-V.

### Как собрать библиотеку из предварительно настроенных ИСТОЧНИКОВ:

- Загрузите и распакуйте соответствующий архив выпуска из каталога готовых сборок;
- Убедитесь, что поддерживаемый компилятор доступен через переменную окружения РАТН:
- Установите GCC\_PREFIX в качестве префикса компилятора, если вы используете GCC (например 'riscv-none-embed-');
- Войдите в каталог, в котором находится build.bat;
- Запускаем build.bat.

Для тех, кто не хочет возиться с инструментами и исходным кодом, мы предоставляем готовые двоичные файлы. Хотя бинарная версия может быть достаточной для большинства пользователей, в ней отсутствуют параметры настройки и оптимизации.

#### Как собрать библиотеку с нуля:

- Убедитесь, что скрипт fx-dj.py из каталога fx-dj доступен через переменную окружения РАТН.
- Убедитесь, что поддерживаемый компилятор доступен через РАТН.
- Установить переменные окружения:
	- FXRTOS\_DIR как путь к корневой папке ядра.
	- о GCC\_PREFIX в качестве префикса компилятора, если вы используете GCC (например, 'arm-none-eabi-' для ARM).
	- FXDJ как инструмент внедрения зависимостей (например, fx-dj.py).
- Введите каталог для целевого ядра (например, cores/standard-cortex-m3).
- Запустите build.bat в Windows или make src, а затем make lib в Linux / Mac (только ARM).

#### Как использовать

ОС может быть связана с проектом как двоичный файл или может быть добавлена как набор исходных файлов в проект IDE. Демонстрации использования находятся в каталоге примеров. Процесс установки ОСРВ на каждый тип устройство индивидуален, за инструкциями обращайтесь в руководство на аппаратное обеспечение.

### <span id="page-4-0"></span>Ограничения

При разработке приложений с критичным временем задержки следует учитывать следующие ограничения:

- (или "уведомление всех") объектов • Широковещательная передача синхронизации, таких как condvar или event. Большее количество ожидающих потоков приводит к увеличению задержки, поскольку процесс уведомления является вытесняющим. Возможные решения: не использовать He a широковещательные объекты или ограничивать максимальное количество ожидающих потоков.
- Политика уведомления на основе приоритетов с объектами синхронизации (т. Е. Отправка семафора и освобождение ожидающего потока с наиболее приоритетным приоритетом) использует линейный поиск с отключенным планированием. Это означает, что N ожидающих потоков приводит к неограниченному планированию O (n) и задержке прерывания. Возможные

решения: используйте политику уведомления FIFO или ограничьте максимальное количество ожидающих потоков для любого объекта синхронизации.

- Очистка очереди сообщений освобождает до N потоков, где N длина очереди. Возможные решения: не используйте очистку очереди или ограничьте длину очереди разумным значением.
- Реализация таймеров LW использует сортированные очереди и линейный поиск, что дает задержку O(n) в зависимости от количества активных таймеров в системе. Возможные решения: Ограничьте максимальное количество программных таймеров и не используйте временные интервалы.